Version 1.1

# **Sync Box CPLD Firmware Description**

*Revision History:* 

Rev. 1.a RJ Mar. 29, 2007 Draft

Rev. 1.1 MA Jun. 7, 2007 added document number and revision history

(For Firmware version SC2-SyncBox-6c)

### **Files:**

**File:** SyncBox.bdf **Type:** Block Diagram File **Function:** This is the top-level file, that connects all the files in the project.

**File:** PIO\_Interface.vhd

**Function:** This forms the interface between the AT89C5131 Command Processor and the Altera MAXII CPLD which does the counting, etc., for sync generation. It also flags whether the Sync output is to be taken from the external **DV** RTS, or from the internal **DV** FreeRun counter, and buffers the Reset and Enable signals. There are eight output bits, and eight inputs, used for ACDCU control and status io.

This version of PIO Interface uses an all programmed io from the cmd-processor with an 8 bit address and 8 bits of data. A 32 bit byte-addressable Command\_Data register buffers the value to be loaded; the endian problem is handled by the Command Processor. A following write to the Command Select address in the CPLD will load the value in the CmdData register to the designated counter preset register.

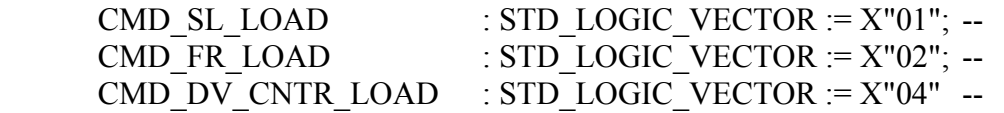

Interface signals:

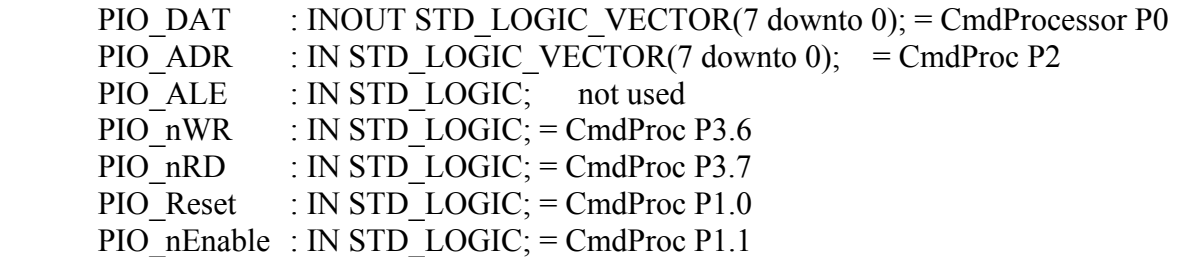

Physics and Astronomy Dept. **Ron Johnson** UBC 6/6/2007 12:33 PM **SCUBA-2 Project** SC2-ELE-S589-201

Version 1.1

#### **File:** Sync\_Len.vhd

Function: This is the Sync Length counter, which counts cycles of 25 MHz. It counts from a settable number equal to (**Row\_Length** x **Num\_Rows**) -1, down to zero. When the count equals zero, the counter will output **isAddr\_Zero**, reload the count on the next clock cycle, and continue.

#### **File:** FreeRun.vhd

**Function:** This implements a counter that functions similar to the Sync Length counter, but which continuously down-counts occurrences of isAddr\_Zero from a settable count, and outputs DV FreeRun, when a zero count is reached.

#### File: ManchEncode vhd.

**Function:** This module contains:

- 1. Logic to handle the registering and selection of the **Data\_Valid** source, and a counter to stretch DV Out to 1µS for external use.
- 2. A 32 bit Frame Count register that counts occurences of Data\_Valid.
- 3. Two 40 bit shift registers, one shifting at 25 MHz, and the other at 5 MHz. These registers get loaded when an Addr\_Zero occurs. If a Data\_Valid has occurred during the prior Sync\_Length count, then the Frame Count and StatusBits will also be loaded and sent as well as the Addr\_Zero and Datat\_Valid bits. Otherwise only the Addr\_Zero and all ones are loaded and sent.
- 4. Logic to generate the Manchester encoded 25 MHz serial bit stream from the output of the shift register.
- 5. A six bit Status Register, which is used to flag that a **DV\_Error** has occurred, and whether DV\_FreeRun mode is enabled.

#### **File:** TestPnts1.vhd

**Function:** This handles the output of various internal signals to TESTHDR1, P22, for test and development use.

### **File:** TestPnts2.vhd

Function: This outputs signals to dedicated test points, and also drives the DV Error and FR Mode front panel LEDs.

#### **File:** ClkDiv.vhd

**Function:** As the name implies, it divides the 100 MHz clock down to the other frequencies required.

## **Other Bits In The Source Directory:**

The following directories, located in the main source directory, contain test and simulation versions of the various files.

ManchEncode-5a ZZ-clkdiv

Physics and Astronomy Dept.<br>
UBC 6/6/2007 12:33 PM UBC 6/6/2007 12:33 PM<br>SCUBA-2 Project SC2-ELE-S589-201

**SC2-ELE-S589-201** Version 1.1

ZZ-edgit ZZ-FreeRun-4c ZZ-PIOInterface-3b ZZ-sync\_len

The following directory contains an alternitive, reference, version of the PIO\_Interface. ZZ-PIO-Xilinx8051Interface

VECTOR\_WAVEFORM\_FILE "testo-S1.vwf" VECTOR\_WAVEFORM\_FILE "testo-m1.vwf"